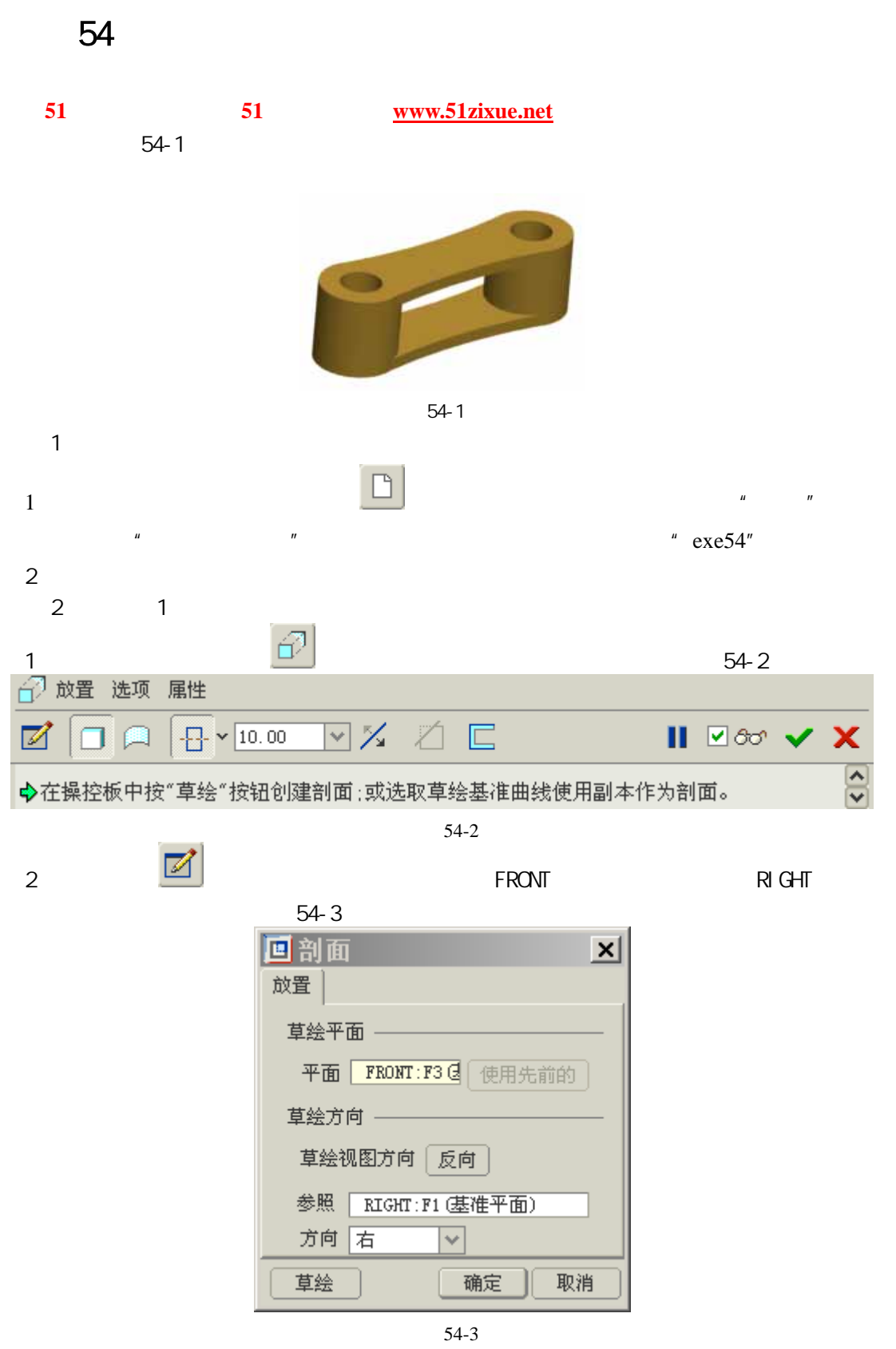

 $3$   $54-4$ 

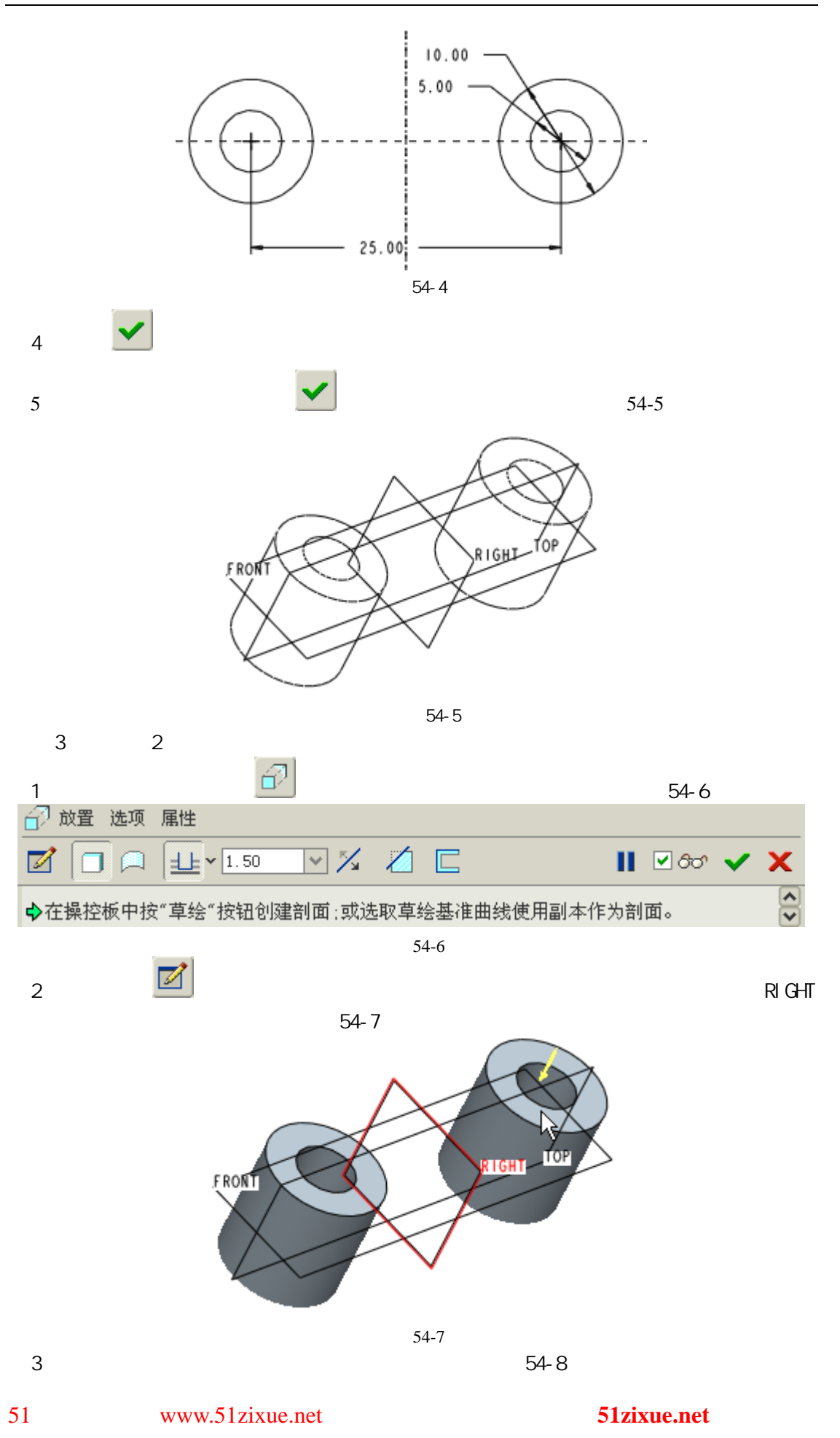

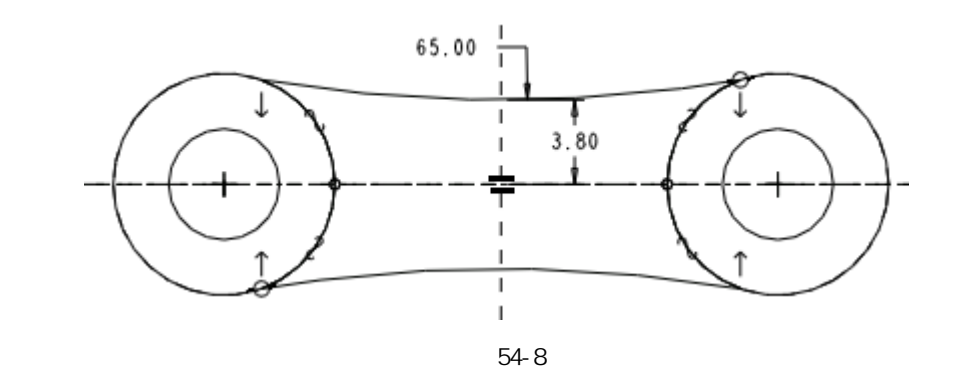

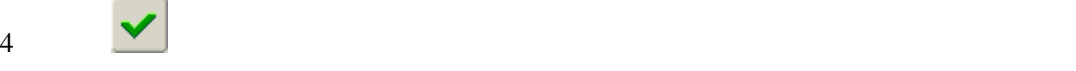

 $54-9$ 

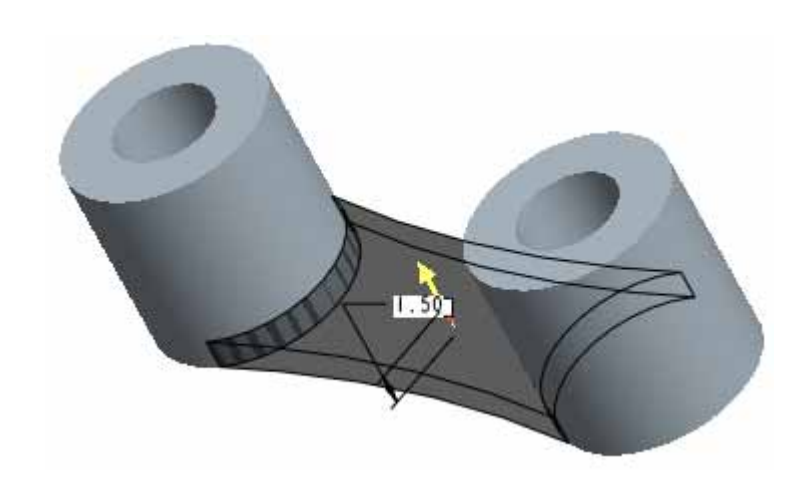

图 54-9

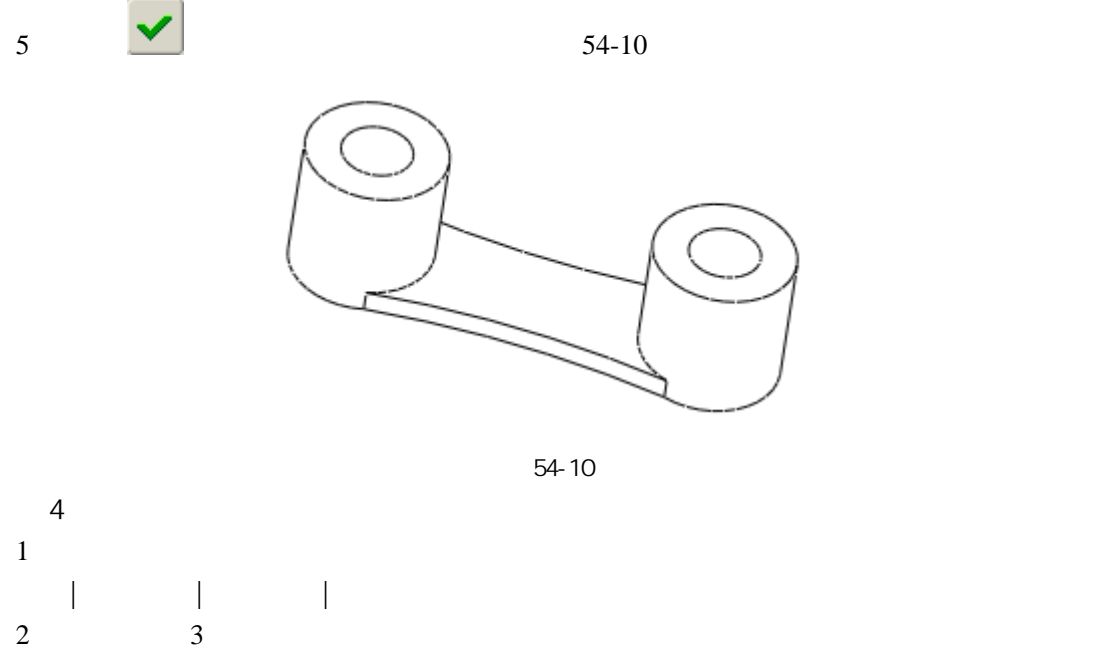

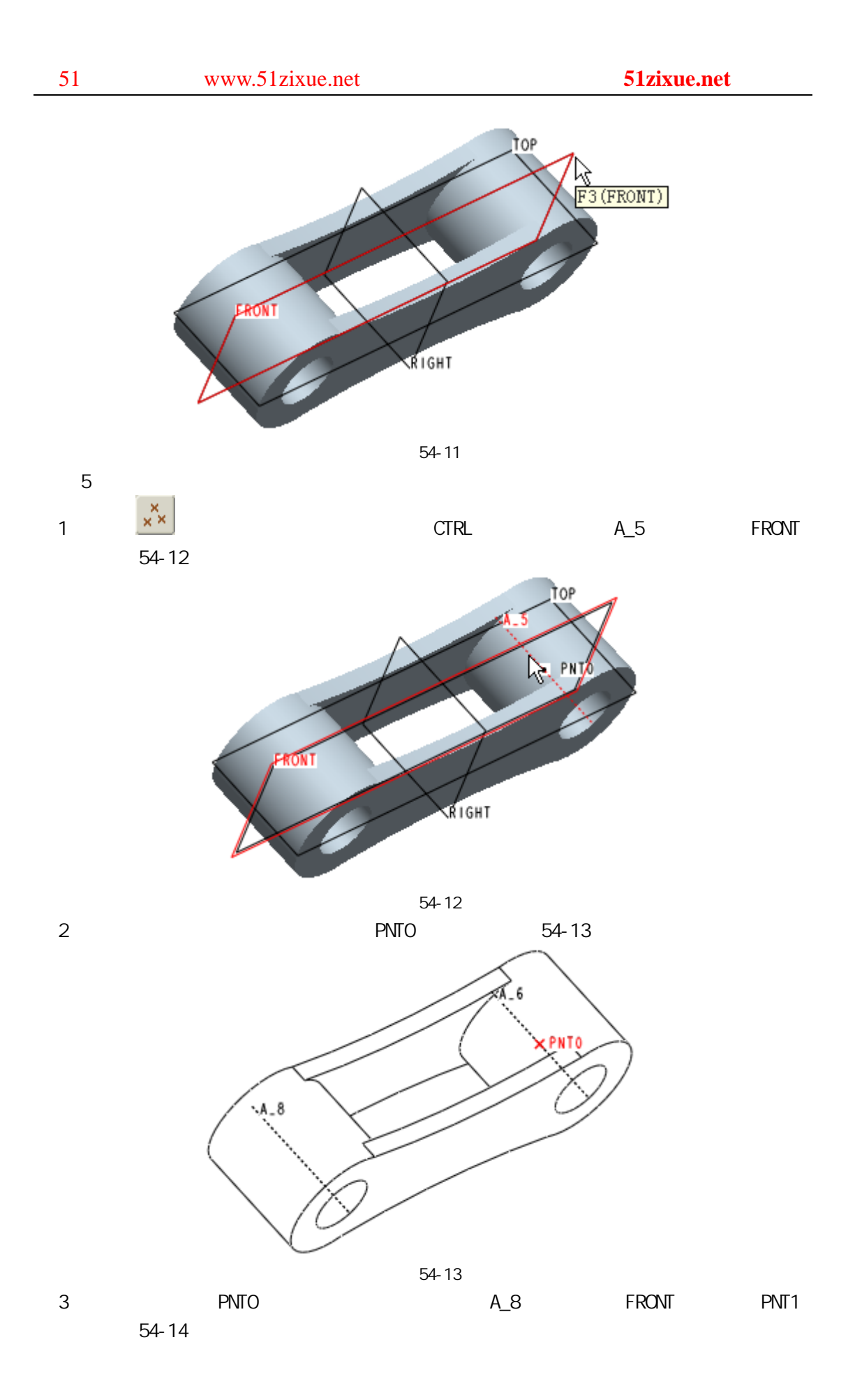

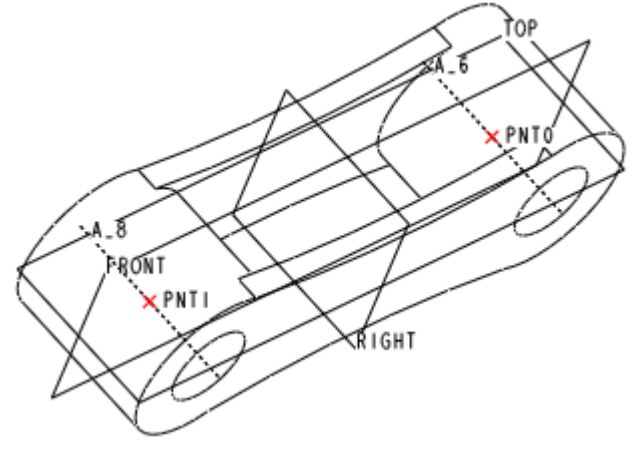

图 54-14

 $6$